# Principles of Robot Autonomy I

#### State space dynamics – computation and simulation

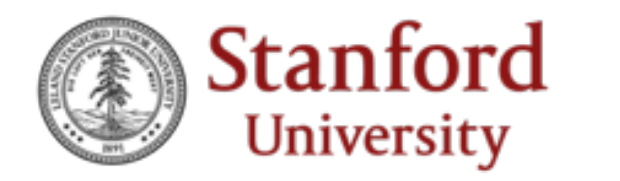

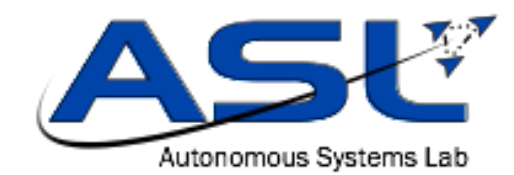

### Agenda

- State space dynamics
	- Simulation / numerical integration
	- Efficient computation (auto-differentiation)
- Readings
	- $\cdot$  N/A

### Simulation

• Suppose we have a state space model for our robot and have fixed  $u(t)$ , i.e.,  $\dot{x}(t) = f(x(t), u(t)) = f(x, t)$ 

where we "embedded"  $u(t)$  within f for simplicity (and keep using "f" with a slight abuse of notation). This is an *ordinary differential equation (ODE)* in  $x(t)$ 

- Given an *initial condition*  $x(t_0) = x_0$ , solving  $\dot{x}(t) = f(x(t), t)$  for a *trajectory* () is an *initial value problem (IVP)*
- If f is Lipschitz continuous in x and continuous in t, then the trajectory  $x(t)$ exists and is *unique*
- *Simulation* of a system simply means solving an IVP for  $x(t)$

### Numerical integration

- Simulating a system ODE is done by marching forward in time from the initial condition  $x(t_0) = x_0$
- According to the Fundamental Theorem of Calculus,  $x(t) = x(t_0) +$  $t_{0}$  $t$  $f(x(\tau), \tau) d\tau = x(t_0) + \sum_{k=0}$  $N-1$  $\overline{1}$  $t_k$  $t_{k+1}$  $f(x(\tau), \tau) d\tau$ for timestamps  $t_0 < t_1 < \cdots < t_N$  with  $t_N = t$ . This is *time discretization*
- *Numerical integration* refers to how we compute each discrete step; for example, from  $t$  to  $t + \Delta t$ , we could apply the *Euler step*  $x(t + \Delta t) \approx x(t) + \Delta t \cdot f(x(t), t)$ which treats the dynamics as constant from t to  $t + \Delta t$

### Numerical integration methods

- Euler (just use the slope at the beginning of the interval):  $x(t + \Delta t) \approx x(t) + \Delta t \cdot f(x(t), t)$
- Midpoint (use the slope after an Euler step to the middle of the interval):  $x(t + \Delta t) \approx x(t) + \Delta t \cdot f(x(t)) +$  $\Delta t$  $\frac{1}{2} f(x(t), t), t +$  $\Delta t$ 2
- Runge-Kutta-4 (RK4) (use a weighted average of four slopes across the interval):  $x(t + \Delta t) \approx x(t) +$  $\Delta t$  $\frac{1}{6}$  ( $k_1$  + 2 $k_2$  + 2 $k_3$  +  $k_4$  $k_1 = f(x(t), t)$   $k_2 = f(x(t) + \frac{\Delta t}{2}k_1, t + \frac{\Delta t}{2})$  $k_3 = f(x(t) + \frac{\Delta t}{2}k_2, t + \frac{\Delta t}{2})$   $k_4 = f(x(t) + \Delta t k_3, t + \Delta t)$

### Truncation error

• Higher-order integration schemes use more function evaluations to reduce "local" (i.e., one-step) and "global" (i.e., accumulated) truncation error.

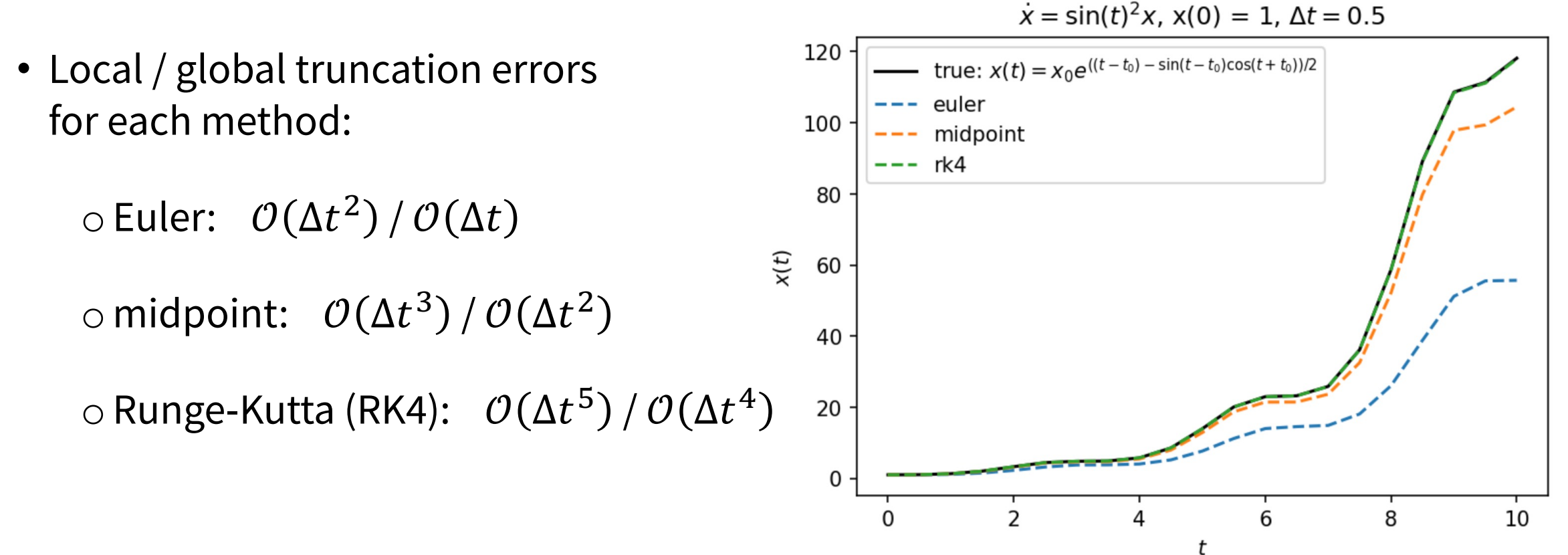

10/4/23 AA 174A | Lecture 4 6

### Example: ODE integration "by hand"

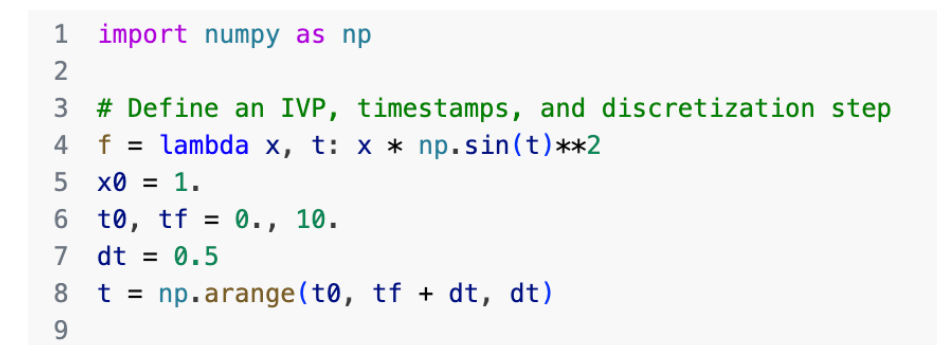

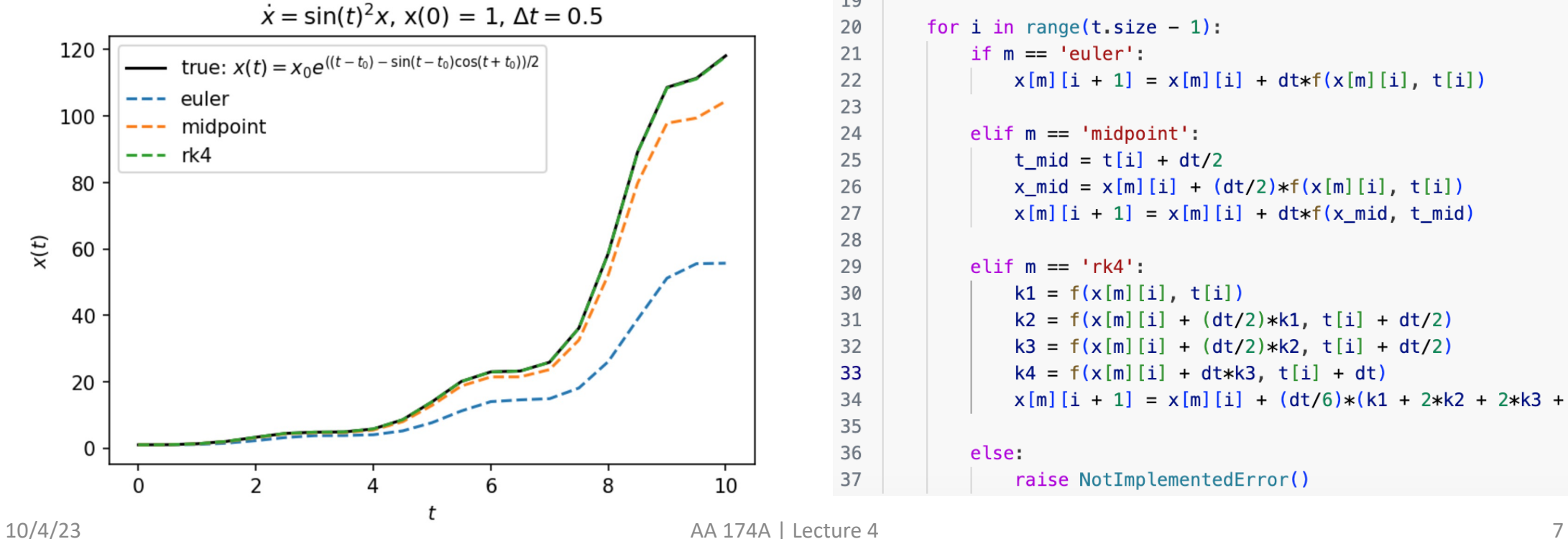

```
10 # Compute true solution for comparison
11 x = \{\}12 \times ['true'] = x0*np.exp(((t-t0) - np,sin(t-t0)*npicos(t+t0))/2)13
14 # Loop over timestamps and execute each integration scheme
15 methods = ('true', 'euler', 'midpoint', 'rk4')16 for m in methods[1:]:x[m] = np \cdot zeros \text{like}(t)17
       x[m][0] = x018
19
        for i in range(t.size -1):
20
21
            if m == 'euler':22
                x[m][i + 1] = x[m][i] + dt*f(x[m][i], t[i])23
24
            elif m == 'midpoint':t mid = t[i] + dt/2
25
                x_mid = x[m][i] + (dt/2)*f(x[m][i], t[i])26
27
                x[m][i + 1] = x[m][i] + dt*f(x_mid, t_mid)28
29
            elif m == 'rk4':k1 = f(x[m][i], t[i])30
                k2 = f(x[m][i] + (dt/2)*k1, t[i] + dt/2)31
32
                k3 = f(x[m][i] + (dt/2)*k2, t[i] + dt/2)k4 = f(x[m][i] + dt*k3, t[i] + dt)33
34
                x[m][i + 1] = x[m][i] + (dt/6)*(k1 + 2*k2 + 2*k3 + k4)35
36
            else:
                raise NotImplementedError()
37
```
## Example: ODE integration "by hand"

120 • Free, open-source plotting functionality is provided by Matplotlib 100 80 • Check out the documentation!  $x(t)$ 60 https://matplotlib.org 40 1 import matplotlib.pyplot as plt 20  $\overline{2}$ 3 fig,  $ax = plt.subplots(1, 1, figsize=(6, 4), dpi=150)$ 4  $ax.plot(t, x['true'], 'k',$  $\mathbf 0$ label=r'true:  $*x(t) = x_0e^{((t-t_0) - \sin(t-t_0)\cos(t+t_0))/2}$ ;  $5<sup>1</sup>$ O 6 for  $m$  in methods  $[1:]:$  $ax.plot(t, x[m], '--', label=m)$  $7<sup>1</sup>$  $8$  ax. legend() 9  $ax.set_xlabel(r'$ \$t\$')  $10$  ax.set\_ylabel( $r'$ \$x(t)\$') 11  $ax.set\_title(r'\$(dot\{x\} = \sin(t)^2x\$, '$  $+ r'x' + f'\{t0:g\}' + r') = ' + f'\{x0:g\}, '$ 12 13  $+ r's\Delta t = s' + f'\{dt:g\}$ 14 plt.show()

### Example: Unicycle robot simulation

 $\,$  8  $\,$ 

 $\mathsf g$ 

• Set the control input to guide the robot towards a target point  $(x_d, y_d)$ , and simulate the "closed-loop" system

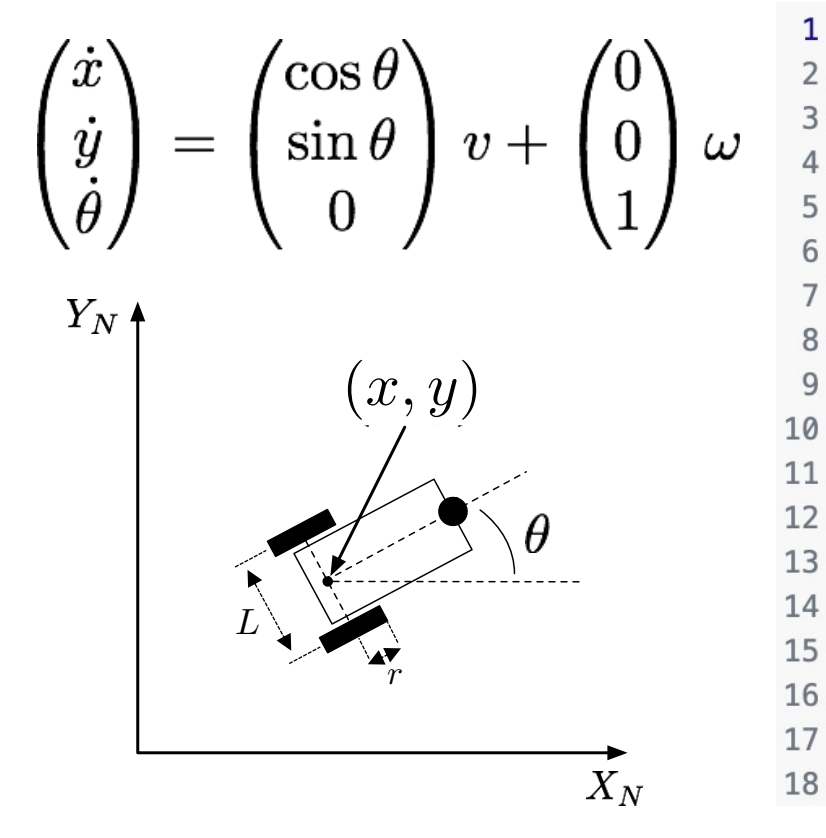

```
import numpy as np
\begin{pmatrix} \dot{x} \ \dot{y} \ \dot{\theta} \end{pmatrix} = \begin{pmatrix} \cos \theta \ \sin \theta \ 0 \end{pmatrix} v + \begin{pmatrix} 0 \ 0 \ 1 \end{pmatrix} \omega \begin{pmatrix} \frac{1}{2} & \frac{1}{2} \\ \frac{1}{2} & \frac{1}{2} \\ \frac{1}{2} & \frac{1}{2} \\ 0 & \frac{1}{2} \end{pmatrix} \omega \begin{pmatrix} \frac{1}{2} & \frac{1}{2} \\ \frac{1}{2} & \frac{1}{2} \\ \frac{1}{2} & \frac{1}{2} \\ \frac{1}{2} & \frac{1}{2} \end\overline{7}# Set steering velocity proportional to how far the robot has to turn
                                                                                       # to face the goal point
                                                                                        k\omega = 1.
                                                                                        \theta d = nparctan(yd - y, xd - x)\omega = -k\omega * (\theta - \theta d)# Set forward velocity proportional to the distance from the goal point
                                                                                        kv = 0.4v = kv * np.sqrt((x - xd)**2 + (y - yd)**2)dq = np.array([v*npicos(\theta), v*np.sin(\theta), \omega])return dq
```
### Example: Unicycle robot simulation

• ODE integration is done by ode int from  $s$ cipy. integrate, which uses the RK45 scheme (i.e., Runge-Kutta with an adaptive step size)

 $\begin{pmatrix} \dot{x} \\ \dot{y} \\ \dot{\theta} \end{pmatrix} = \begin{pmatrix} \cos \theta \\ \sin \theta \\ 0 \end{pmatrix} v + \begin{pmatrix} 0 \\ 0 \\ 1 \end{pmatrix} \omega \begin{pmatrix} 1 & \text{from scipy. integrate import} \\ \frac{3}{3} & \text{q0 = np.array([0., 0., 0.])} \\ \frac{4}{3} & \text{xd, yd = -0.3, 0.5} \end{pmatrix}$ from scipy.integrate import odeint  $T = 15.$  $Y_N\!\cdot\!$  $t = npu$ . linspace(0, T, num=100) (*x, y*)  $q =$  odeint(f,  $q\theta$ , t,  $args=(xd, yd)$ )  $9 \times$ ,  $y$ ,  $\theta = q$ . T *L r*

 $X_N$ 

### Example: Unicycle robot simulation

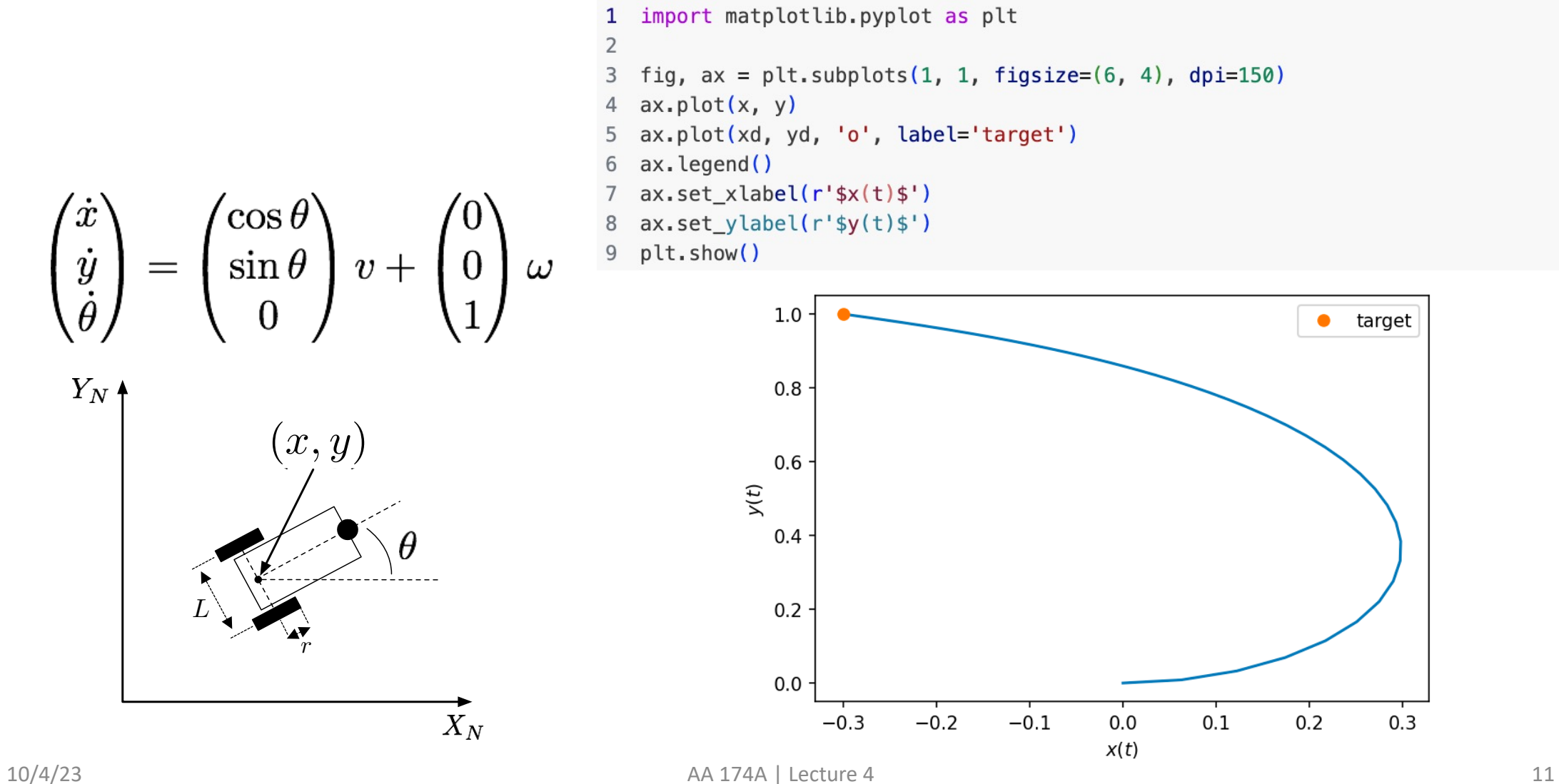

### Auto-differentiation in Python via JAX

- Previously, we discussed linearizing nonlinear systems so we could apply tools from linear system analysis and control
- This requires derivatives, specifically Jacobians. *Auto-differentiation (AD, autodiff)* libraries (e.g., JAX) can automatically compute derivative *functions*

• E.g., for 
$$
f(x) = \frac{1}{2} ||x||_2^2 = \frac{1}{2} \sum_i x_i^2
$$
, we can use  
  $jax$ . grad to return the function  $\nabla f(x) = x$ 

```
1 import jax
 2 import jax numpy as jnp
 3
4 def f(x):
       return jnp.sum(x**2)/2 # identical to NumPy syntax!
7 grad_f = jax.get(f) # compute the gradient function
8 \times = jnp.array([0., 1., 2.]) # use JAX arrays!
 9
10 print('x: ' , x)11 print('f(x)): , f(x))12 print('grad_f(x)); grad_f(x))13 \# x:
              [0, 1, 2.]14 \# f(x):
               2.5
15 # grad f(x): [0. 1. 2.]
```
### Example: Jacobians of unicycle dynamics

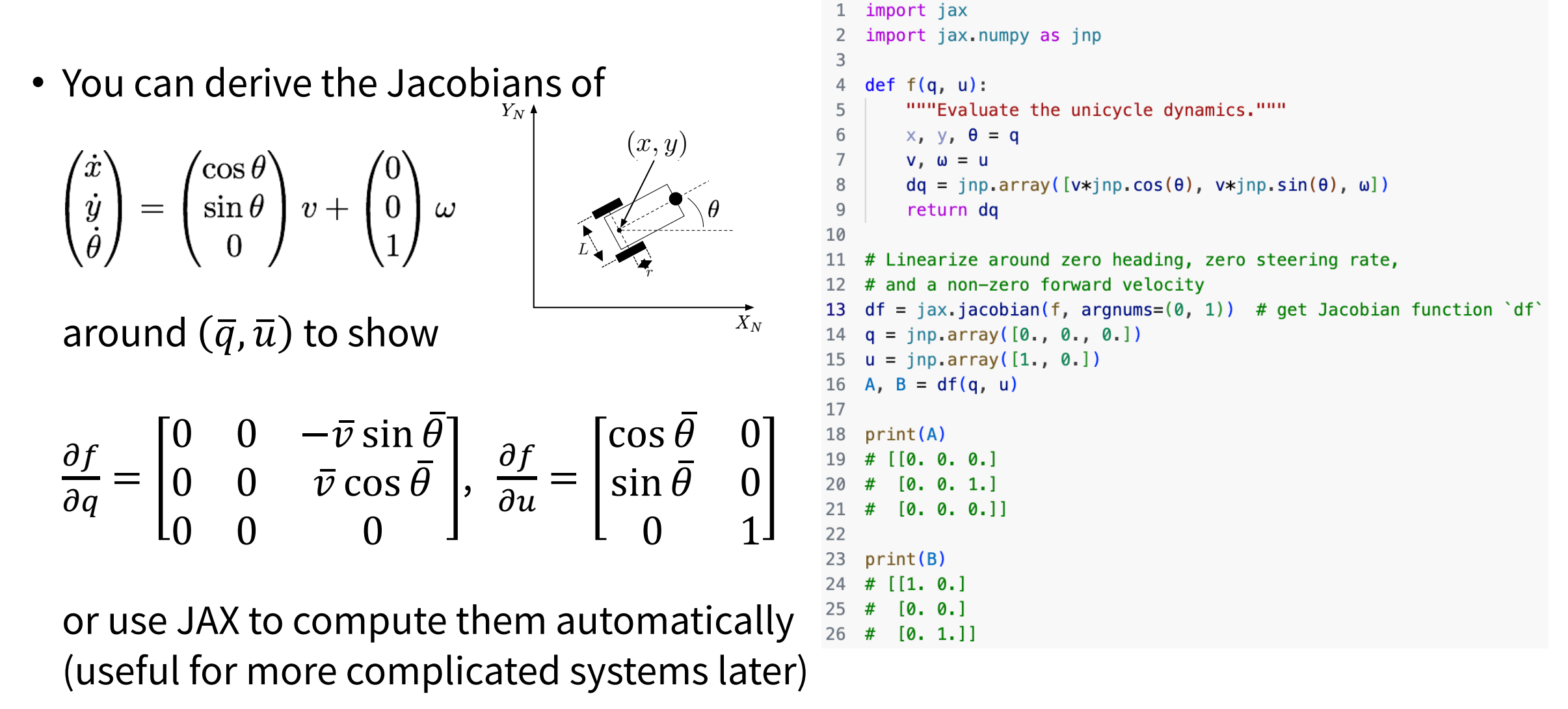

### Next time

$$
\min_{u}\quad \int_{0}^{T}g(x(t),u(t),t)dt\\ \text{s.t.}\quad \dot{x}(t)=f(x(t),u(t),t),\\ x(t)\in\mathcal{X},\\ u(t)\in\mathcal{U}.
$$